## Sports writing jobs india <a>>>CLICK HERE<<<<</a>

Sports writing jobs india

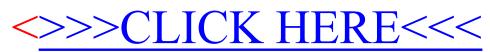